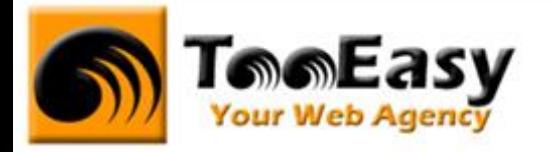

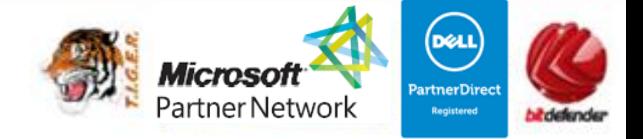

# **FORMATION BUREAUTIQUE MICROSOFT OFFICE NIVEAU 2**

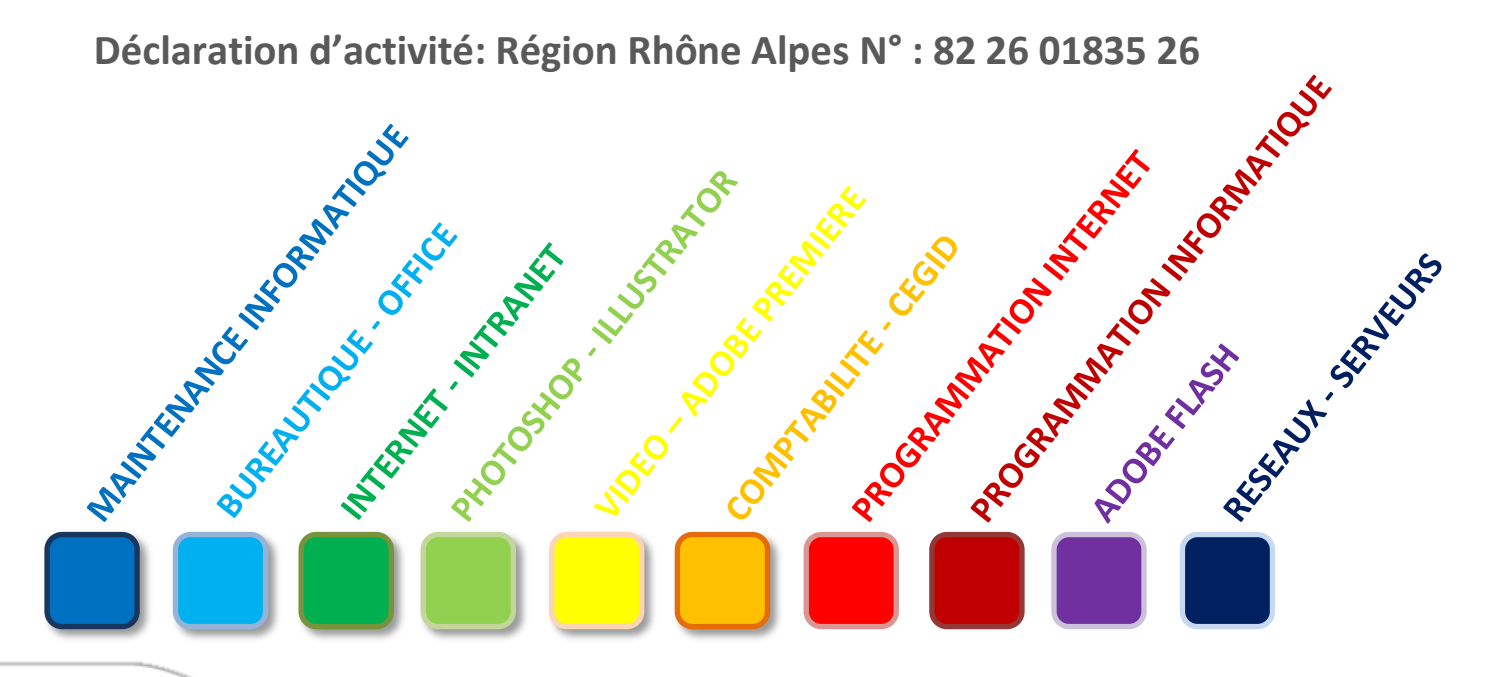

# **Tell Easy** Your Web Agency

**25 rue Frédéric CHOPIN – Le Number One - 26000 VALENCE | Copyright ® 2008-2014 | Tous droit réservés**

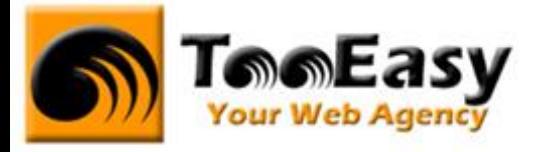

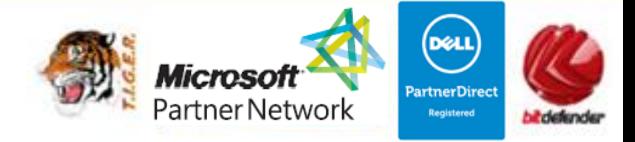

# **Préambule : La formation par TooEasy**

#### **TooEasy formation c'est …**

- Un centre de formation déclaré d'activité N°82 26 01835 26
- Deux salles de formation équipée (4 postes)
- 4 personnes maximum par séance
- Un formateur à votre écoute
- Un support de cours gratuit
- Une attestation de stage en fin de formation
- Des formateurs professionnels et spécialisés chacun dans leur discipline

#### **Quel que soit la formation que vous envisagez, nous trouverons la solution !**

Hier, réservée à une certaine élite, l'informatique d'aujourd'hui s'est considérablement démocratisée. En effet, à la maison comme au bureau, l'ordinateur est devenu indispensable et accessible à toutes générations. Dans cet environnement lié aux nouvelles technologies, la formation sur les logiciels devient incontournable.

Au travers de 10 thématiques de formation, TooEasy met son expertise à votre service afin d'obtenir de réelles compétences et connaissances dans la thématique de vous avez choisie :

- **Bureautique**
- Maintenance Informatique
- Internet et programmation
- Infographie, Photo et vidéo

#### **Notre mission**

Former toutes les personnes, de tout âge, de tout niveau et sur tous les logiciels les plus couramment utilisés.

Les formations sont disponibles en 3 types de niveau :

- Niveau 1 : Débutant
- Niveau 2 : Averti
- Niveau 3 : Confirmé

# **Telefasy** Your Web Agency

**25 rue Frédéric CHOPIN – Le Number One - 26000 VALENCE | Copyright ® 2008-2014 | Tous droit réservés**

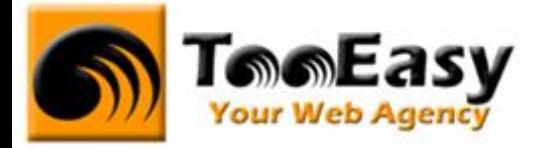

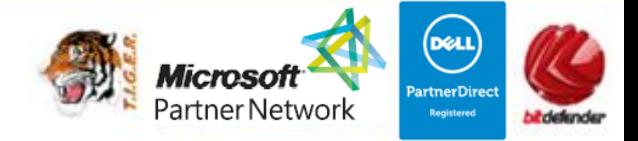

#### **Notre objectif**

Vous formez sur des métiers liés à l'informatique et aux nouvelles technologies, atouts indispensables pour répondre aux besoins des entreprises.

#### **Nos compétences**

Notre spécialisation exclusive en micro-informatique vous garantit le savoir-faire de professionnels à votre écoute. TooEasy, exerçant également ses activités dans les solutions Internet et informatique, vos interlocuteurs sont des professionnels reconnus dans leurs spécialités qui non seulement vous forme sur les théories de leurs disciplines mais sont capables de vous apprendre les tuyaux et les ficelles permettant de gagner du temps, de maîtriser les méthodologies de travail et d'approfondir les nouvelles thématiques High Tech.

**25 rue Frédéric CHOPIN – Le Number One - 26000 VALENCE | Copyright ® 2008-2014 | Tous droit réservés**

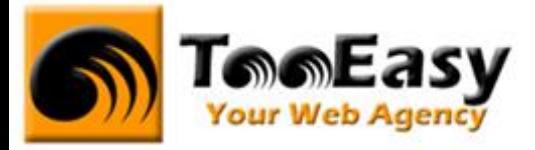

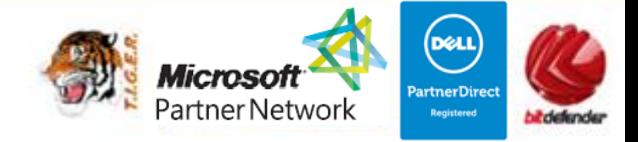

# **1. FORMATION DE MICROSOFT OFFICE NIVEAU 2**

### **1.1. Détails de la formation**

**Type** : Cours Présentiel

Cours théorique suivi de mise en pratique

**Volume horaire** : 60 heures

**Durée** : 2 semaines à 6 heures par jour sur 5 jours par semaine **Niveau** : Niveau 2

**Validation des acquis** : examen théorique sur chacun des modules suivis (hors Travaux pratiques) Remise d'un justificatif précisant la nature, le type et la durée de formation

**Prérequis** : Cette formation nécessite la connaissance des fonctionnalités de base de la suite Microsoft Office.

#### **Sessions** :

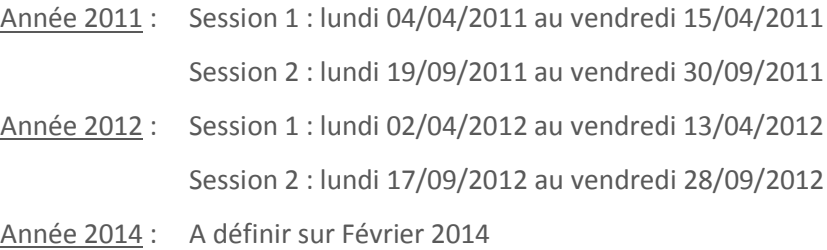

## **Tele Easy** Your Web Agency

**25 rue Frédéric CHOPIN – Le Number One - 26000 VALENCE | Copyright ® 2008-2014 | Tous droit réservés**

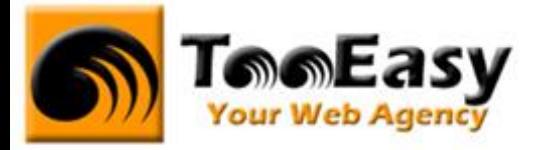

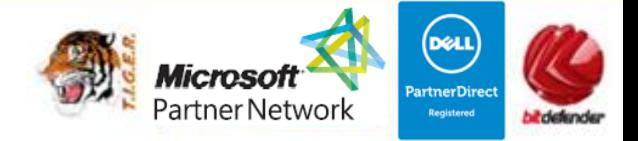

## **1.2. Objectifs**

Former des personnes aptes à travailler sur un ordinateur et maîtriser les outils de la suite Microsoft Office.

Cette formation doit permettre de maîtriser les outils de la suite office :

- Word : Maîtriser les fonctions principales afin d'être efficace et autonome sur un traitement de texte.
- Excel : Savoir utiliser l'ensemble de fonctionnalités du tableur Excel.
- Powerpoint : Connaitre toutes les capacités du logiciel pour créer des diaporamas animés.
- Outlook : Savoir utiliser l'ensemble des capacités du logiciel.

### **1.3. Public**

Ce cours est ouvert à tout utilisateur ayant un niveau débutant sur les logiciels de la suite office.

### **1.4. Programme**

## - **Module 1 : Microsoft Office : Word 8 h**

- o Présentation du logiciel Word
	- Se familiariser avec l'environnement du logiciel
		- Fenêtre, menu, volet office, interface utilisateur
- o Révision des mises en forme de base
	- Réaliser une mise en page simple
		- Des caractères (police, taille, gras, italique, …)
		- Des paragraphes (alignements, interlignage, retraits, …)
		- Modifier la casse
- o Modèles
	- Utiliser un modèle de document pour optimiser le partage des fichiers
		- Création, utilisation et modification d'un modèle
- o Publipostage

# **Tele Easy** Your Web Agency

**25 rue Frédéric CHOPIN – Le Number One - 26000 VALENCE | Copyright ® 2008-2014 | Tous droit réservés**

**: 04.75.84.54.30 |** 7 **: 04.75.80.82.52 | : [contact@tooeasy.fr](mailto:contact@tooeasy.fr)**

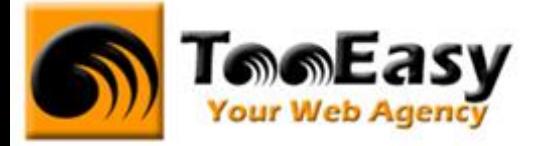

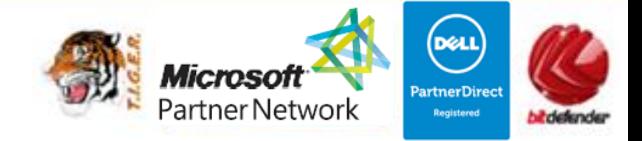

- **Effectuer des envois en nombre complexes sur différents supports** 
	- Lettre, emails, enveloppe et étiquettes
	- Tri de données
	- Sélection de critères
	- Personnalisation des champs
- o Tableaux et Colonnes
	- Agrémenter son document de plusieurs colonnes
		- Insertion et modification de tableaux
		- Insertion et modification de colonnes
- o Images et formes graphiques
	- Agrémenter son document de plusieurs colonnes
		- Insertion et modification d'images
		- Paramètres d'habillage
- o Sections
	- Utiliser ces attributs pour mettre en valeur un ou plusieurs paragraphes
		- Sauts de pages et sections
		- Orientations
		- En tête et pieds
- o Feuilles de styles
	- Automatiser la mise en forme
		- Création, modification et application de style de paragraphes
- o Tables des matières, notes de bas de page
	- **Insérer de façon automatique ces différentes fonctionnalités** 
		- Insertion, modification et personnalisation
- o Mode Plan
	- Hiérarchiser un document et le retravailler
- o Formulaires
	- Utiliser des formulaires prédéfinis
		- Créer et protéger des champs de formulaires
- Word et le Web
	- Publier des pages sur Internet

**25 rue Frédéric CHOPIN – Le Number One - 26000 VALENCE | Copyright ® 2008-2014 | Tous droit réservés**

**: 04.75.84.54.30 |** 7 **: 04.75.80.82.52 | : [contact@tooeasy.fr](mailto:contact@tooeasy.fr)**

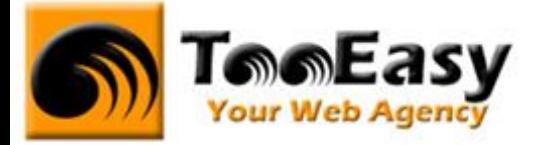

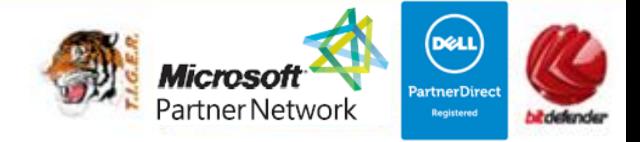

- Liens hypertextes
- Envoi de documents via le Web
- Enregistrement en tant que page Web
- Trucs et astuces : documents courts
	- Gagner du temps et être plus efficace
		- Créer rapidement un modèle de courrier
		- Gérer efficacement l'intégration des images et formes graphiques
		- Publipostage : création d'étiquette, de lettres et e-mailing
		- Les zones de formulaire
- Trucs et astuces : documents longs
	- Gagner du temps et être plus efficace
		- Automatiser la mise en forme avec les styles
		- Les entêtes et pieds de page
		- Insertions automatiques
		- Sommaires automatiques

### - **Module 2 : Microsoft Office : Excel 10 h**

- o **Fonctionnalités facilitant l'exploitation des tableaux**
	- Nommer des cellules, utiliser la consolidation des données
		- Utiliser les noms de cellules
		- Contrôler l'affichage (valeur zéro, problèmes d'arrondi)
		- Chercher une valeur en fonction d'un résultat voulu
		- Cumuler plusieurs tableaux avec la consolidation de données
- o Fonctionnalités de base de données
	- Créer et exploiter une base de données
		- Créer un tableau de type base de données
		- Saisir, filtrer, trier, extraire, rechercher
		- Intégrer des sous-totaux
		- Réaliser des calculs statistiques
- o Préparer et contrôler des tableaux
	- Créer des listes déroulantes, protection des cellules

# **Tele Easy** Your Web Agency

**25 rue Frédéric CHOPIN – Le Number One - 26000 VALENCE | Copyright ® 2008-2014 | Tous droit réservés**

**: 04.75.84.54.30 |** 7 **: 04.75.80.82.52 | : [contact@tooeasy.fr](mailto:contact@tooeasy.fr)**

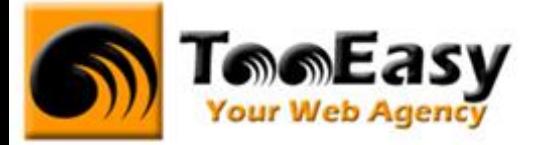

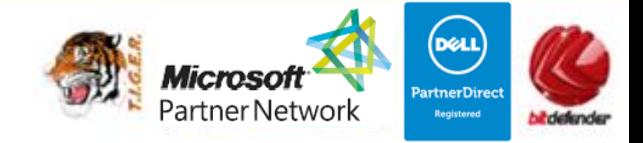

- Créer des modèles de tableaux
- Maîtriser la validation des données (listes déroulantes)
- Mettre en œuvre les outils de protection
- Personnaliser l'environnement
	- Créer ses propres barres d'outils
		- Paramétrer, modifier l'affichage des barres d'outils
		- Insérer des objets : dessins, graphiques, cadres, textes, …
- o Utilitaires
- Tableau à plusieurs hypothèses
- Gestionnaire de scénario, variables, affichage, synthèse, fusion
- Le gestionnaire de rapports : combiner vues et scénarios
- Les vues personnalisées : paramétrage d'impression, rapport
- La barre d'outils Audit
- Le solveur : cellules variables et cibles, contraintes, résultats
- o Macro/automatisation
	- Automatiser des fonctions redondantes
		- Création d'une première macro
		- Modification simple à l'aide de l'éditeur Visual Basic, Affecter une macro à un bouton commande Exporter une macro
- o Modèle de classeurs
	- Créer des modèles de classeurs et de formulaires
		- Contrôles formulaires : listes, cases à cocher, groupes d'actions, …
		- Validation d'entrées et des commentaires, protection de classeur
		- Partage et mise à disposition de classeur
- o Réaliser des tableaux croisés dynamiques
	- Utiliser et exploiter les tableaux croisés dynamiques
		- L'assistant, la manipulation du résultat
		- Traitement champs personnalisés
		- Graphiques croisés dynamiques

# **Tele Easy** Your Web Agency

**25 rue Frédéric CHOPIN – Le Number One - 26000 VALENCE | Copyright ® 2008-2014 | Tous droit réservés**

**: 04.75.84.54.30 |** 7 **: 04.75.80.82.52 | : [contact@tooeasy.fr](mailto:contact@tooeasy.fr)**

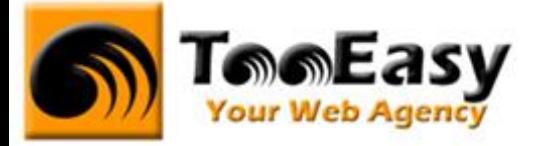

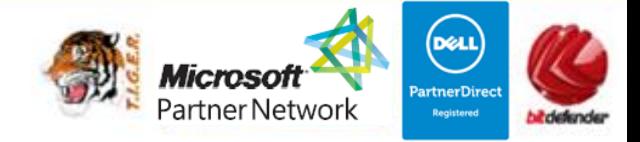

- o Mise en page impression et enregistrement
	- Choisir le bon format et imprimer de grandes feuilles de calcul
		- Zone d'impression
		- En tête et pied de page
		- Options d'impression et aperçu
		- Gérer les sauts de pages et les titres
		- Les formats d'enregistrement Excel, le format .PDF

#### - **Module 3 : Microsoft Office : Powerpoint 7 h**

- o Soigner et harmoniser l'apparence de votre présentation
	- Personnaliser les couleurs, polices ou effets de thèmes.
	- Modifier le texte et les objets du masque des diapositives.
	- Ajouter un nouveau masque, une nouvelle disposition.
	- Créer un modèle, un thème personnalisé.
- o Illustrer vos présentations : images et multimédia
	- Insérer des photos numériques, des vidéos.
	- Personnaliser une image : travailler la luminosité, les couleurs, la transparence, les effets 3D…
	- Télécharger des images, des clips.
	- Distinguer bitmap et vectoriels.
	- Créer un album photos.
- Réaliser rapidement des schémas imbriqués
	- Insérer un diagramme Smart Art pour illustrer un processus, une organisation.
	- Utiliser des formes connectées pour construire des organigrammes élaborés.
	- Créer un objet graphique et l'enregistrer comme image.
	- Trucs et astuces pour gagner en efficacité.
- Concevoir une présentation interactive

# **Telefasy** Your Web Agency

**25 rue Frédéric CHOPIN – Le Number One - 26000 VALENCE | Copyright ® 2008-2014 | Tous droit réservés**

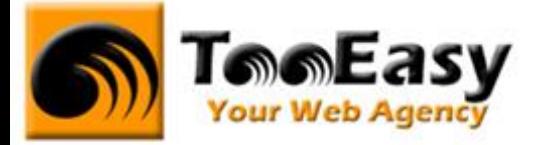

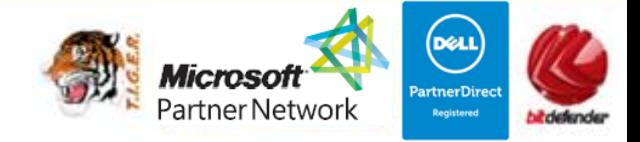

- Mettre au point une navigation personnalisée.
- Créer des boutons d'action, des liens hypertextes.
- Concevoir une borne interactive.
- Lier plusieurs présentations.
- o Animer la présentation
	- Optimiser transitions et animations.
	- Définir des effets d'ouverture, de fermeture ou d'emphase,
	- Déplacer un objet sur une trajectoire.
	- Sonoriser une présentation.
	- Déclencher une animation par un clic sur un objet.
	- Créer plusieurs diaporamas à partir d'un seul.
	- Enregistrer des annotations pendant l'animation.
	- Créer un package pour CD-Rom.
- o Communiquer avec Word
	- Exporter le plan dans Word ou l'importer.

### - **Module 4 : Microsoft Office : Outlook 5 h**

- o Paramétrer et automatiser la gestion de son courrier
	- Paramétrer le classement de son courrier à l'aide de l'assistant
	- Définir et supprimer automatiquement le courrier indésirable (dossier SPAM)
	- Prévenir de son absence par l'envoi automatique d'un courrier
- o Organiser son agenda
	- Créer, modifier ou supprimer un rendez-vous, un événement et/ou une réunion
	- Définir la périodicité d'un rendez-vous ou d'un évènement
	- Programmer une alarme
	- Créer un agenda de groupe
	- Partager ses données (calendrier, agenda, carnet d'adresses)
- o Gérer ses tâches

# **Tele Easy** Your Web Agency

**25 rue Frédéric CHOPIN – Le Number One - 26000 VALENCE | Copyright ® 2008-2014 | Tous droit réservés**

**: 04.75.84.54.30 |** 7 **: 04.75.80.82.52 | : [contact@tooeasy.fr](mailto:contact@tooeasy.fr)**

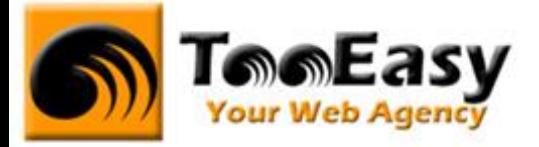

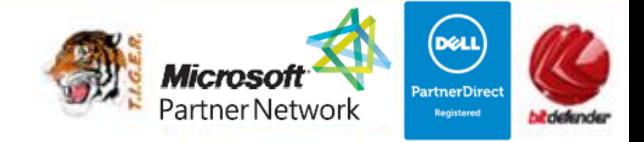

• Créer une tâche simple en définissant le début, l'échéance, l'état

d'avancement et le niveau de priorité de celle-ci

- Définir la périodicité d'une tâche
- Afficher, trier et classer ses tâches
- Répondre à une demande de tâche
- Déléguer une tâche et suivre son état d'avancement
- Transformer un message en tâche
- o Planifier une réunion avec ses collaborateurs
	- Inviter des participants à une réunion
	- Affecter une ressource
	- Choisir une plage horaire en fonction de la disponibilité des

participants

- Gérer les confirmations et les annulations
- Modifier la date d'une réunion
- Se réunir en ligne avec Netmeeting
- o Synchroniser Outlook et son Smartphone

### - **Module 5 : Travaux pratiques 30 h**

- o Pour module 1 : 6h
- o Pour module 2 : 7h
- o Pour module 3 : 9h
- o Pour module 4 : 8h

**25 rue Frédéric CHOPIN – Le Number One - 26000 VALENCE | Copyright ® 2008-2014 | Tous droit réservés**